## **Configuration Reference**

- [Overview](#page-0-0)
- **[VIVO Runtime Properties](#page-0-1)**

## <span id="page-0-0"></span>**Overview**

VIVO's operation can be determined by setting corresponding properties in runtime.properties.

## <span id="page-0-1"></span>VIVO Runtime Properties

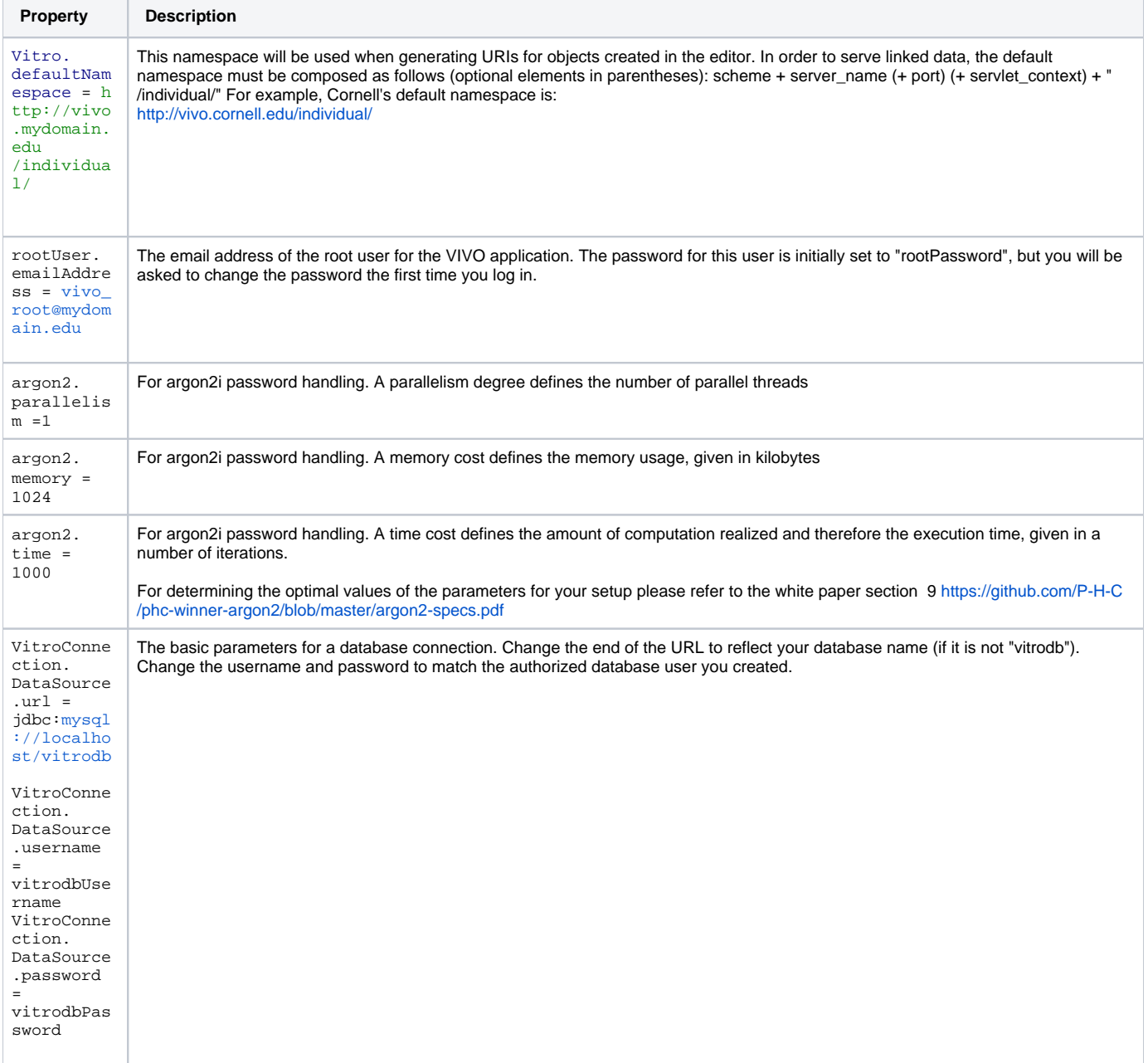

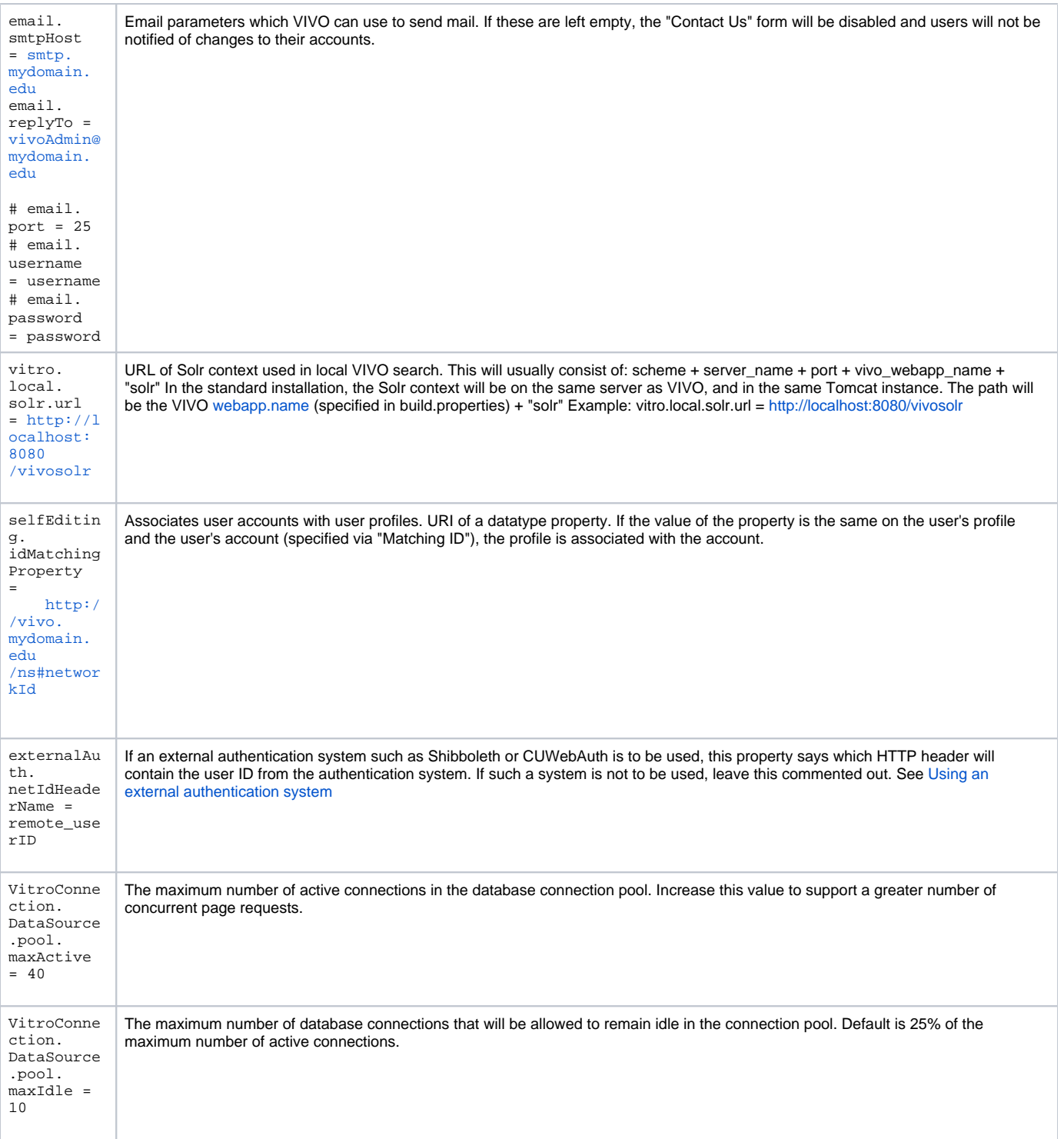

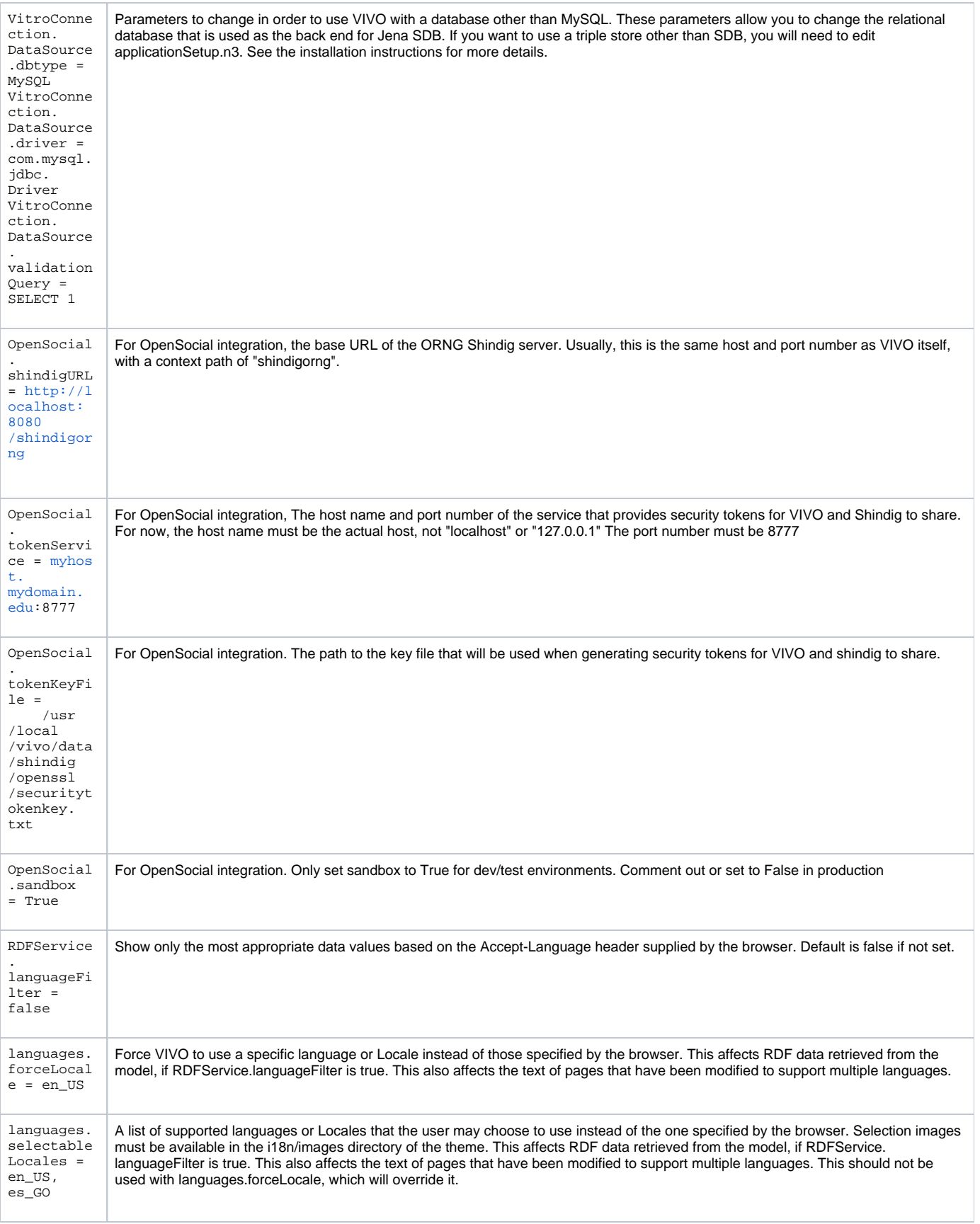

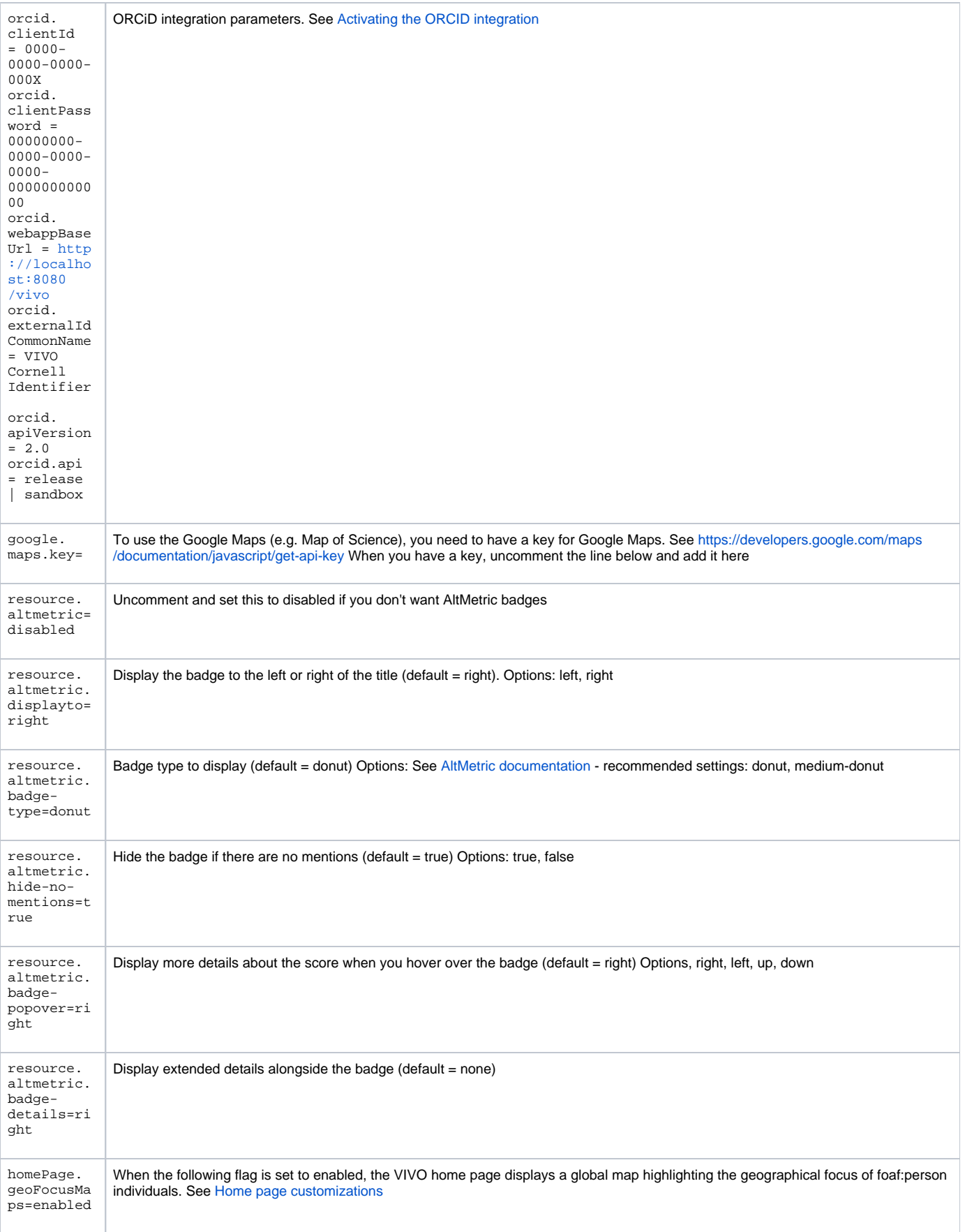

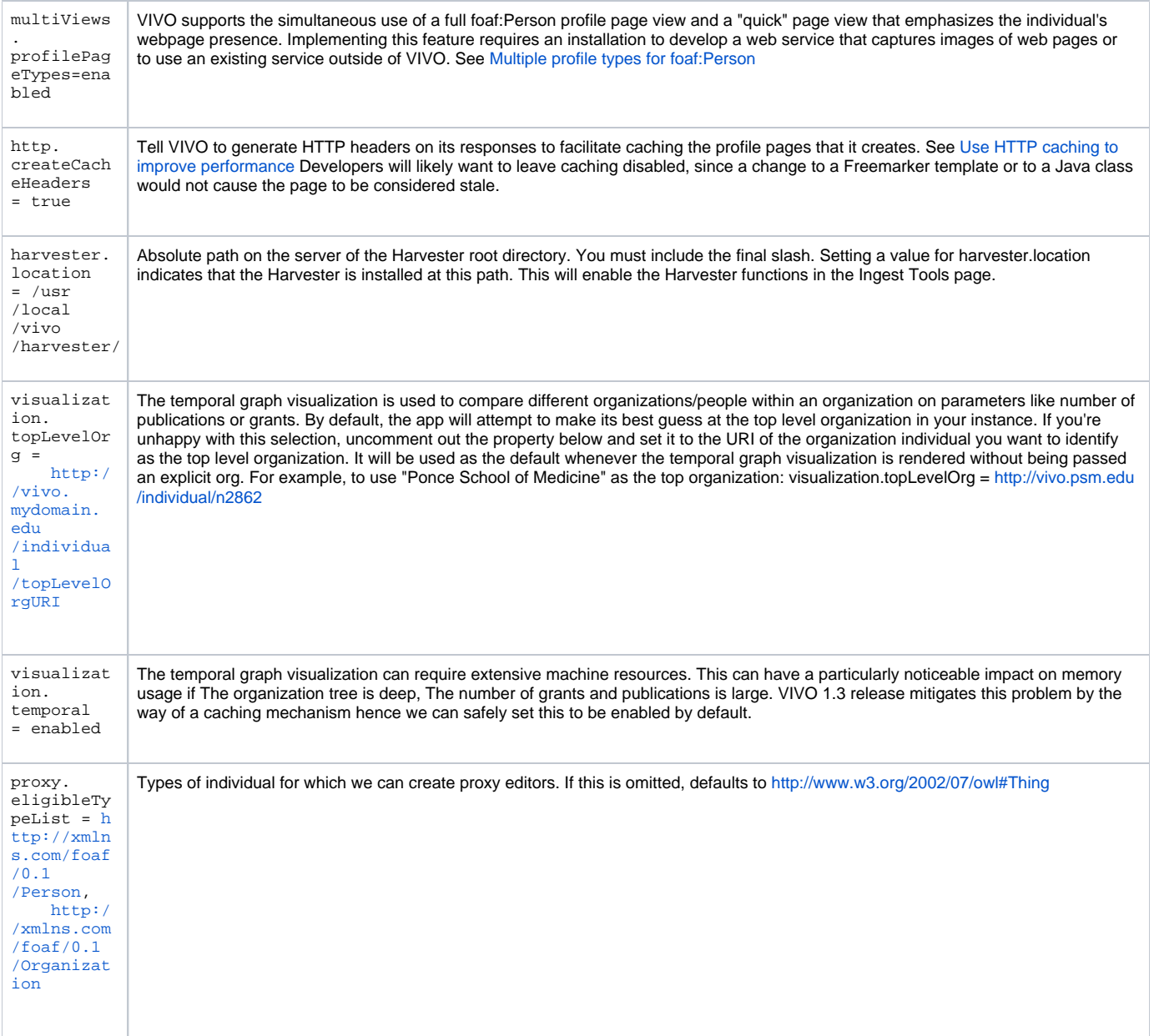

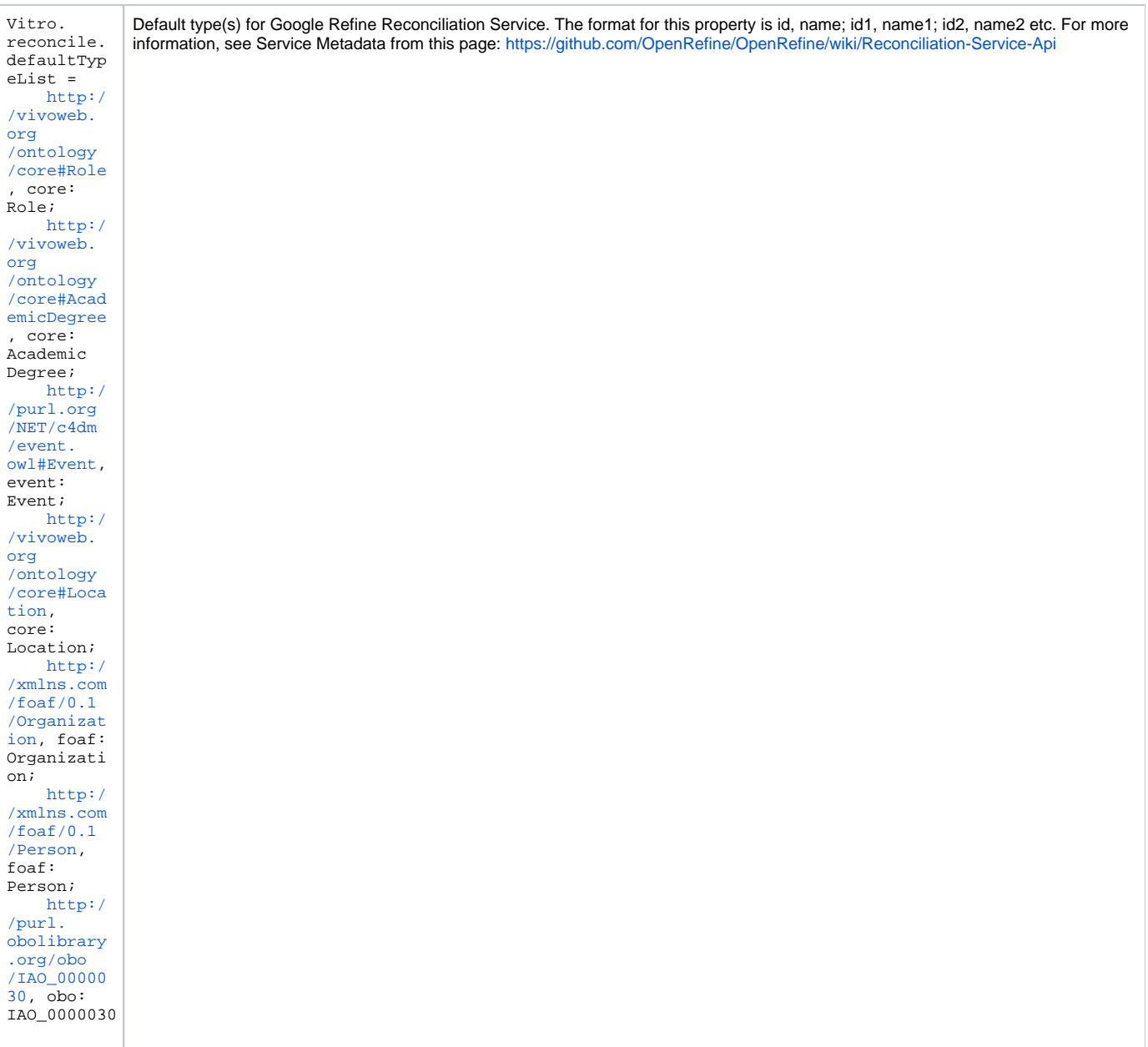